# Unit 18 - Accounting Systems

The accounting system for a business consists of all of the activities performed in order to provide the information needed to make business decisions.

-Did we make a profit?
-Should we expand our business?
-Are sales increasing or decreasing?
-How efficient are the employees?
-Which products are most profitable?

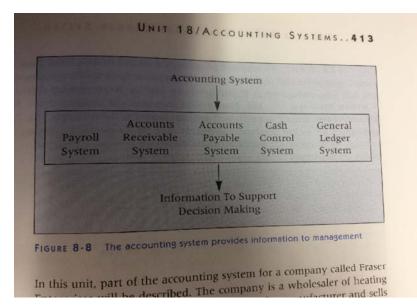

# Processing Data for the Accounts Payable System

The five tasks listed below make up the accounts payable system

- 1. Processing purchases invoices
- 2. Recording purchases invoices
- 3. Paying creditors
- 4. Updating creditor's accounts
- 5. Preparing a schedule of accounts payable

# Duties of the Accounts Payable Clerk

A purchase invoice is a bill received from a creditor.

The details on the purchase invoice and purchase order must match.

The five tasks are listed with details on page 415

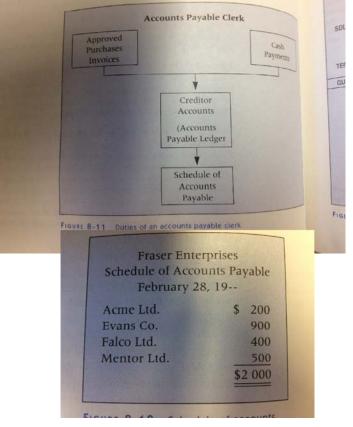

The accounts payable clerk does not include journalizing the purchases invoices. This is done by the accounting supervisor who journalizes the source documents after the Accounts payable clerk has finished with them. They post information directly into the Accounts Payable Ledger form the invoices and cheque copies. The posting procedure used in this accounting system is known as DIRECT POSTING procedure.

Direct Posting is the recording of information from source documents directly into the subsidiary ledger accounts

# Processing Data for the Accounts Receivable System

Four tasks make up the accounts receivable system

Task 1: Processing sales invoices

Task 2: Recording sales invoices

Task 3: Processing cash received from customers

Task 4: Preparing a schedule of accounts receivable.

Duties of the Accounts Receivable Clerk

Cash received decreases customer account balances.

" I I RULE N. IA

The four tasks are explained with details pg. 418

|                 | Fraser Enterpri<br>Schedule of Accounts I<br>February 28, 19 | Receivable                                       |                               |                  |
|-----------------|--------------------------------------------------------------|--------------------------------------------------|-------------------------------|------------------|
| IVS IS          | C. Bard<br>D. Meyer<br>T. Roesler<br>W. Turko                | \$1 000<br>700<br>800<br><u>1 000</u><br>\$3 500 |                               |                  |
| vitti ottily on | noticed, George's job i<br>e type of account—acco            | unis receival                                    | ble that is                   | d. He            |
| 8-15.           | s. A summary of Geo                                          | rge's duties                                     | is present                    | , with<br>red in |
| Sales           | Accounts Receivabl                                           | rge's duties                                     | is present<br>Cash<br>eceived | , with<br>ted in |
| Sales           | Accounts Receivabl                                           | rge's duties                                     | is present                    | , with<br>ted in |
| Sales           | Accounts Receivabl                                           | rge's duties                                     | is present                    | with<br>red in   |
| Sales           | Accounts Receivabl                                           | rge's duties                                     | is present                    | with<br>ied in   |

# Computerized System

Computerized accounts receivable and accounts payable software packages improve the efficiency of recording transactions which affect the subsidiary ledgers. By completing it by using manual accounting procedures helps you fully understand the process

## Accounting Supervisor

The accounts payable and receivable clerks report to the accounting supervisor. This person supervises the work of the accounting clerks, the preparation of journal entries, the posting of journal entries to the General Ledger and the preparation of a General Ledger trial balance.

The Accounting Supervisor is given source documents after they have been posted directly to the Accounts Receivable and Accounts Payable Ledgers. These can be:

Sales invoices (copies) List of cash receipts Purchases invoices Cheque copies

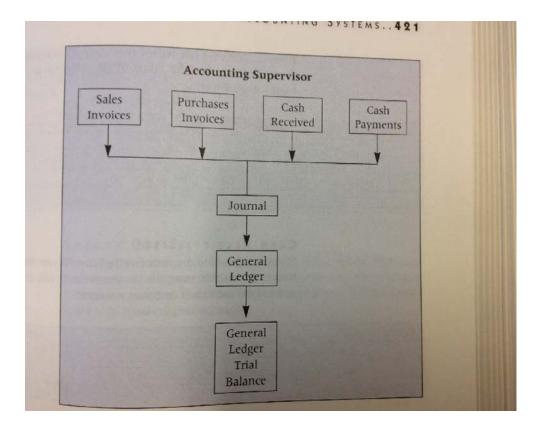

# **Preparing Journal Entries**

Journal Entries are prepared to record the source documents: Sales invoices (copies), List of cash receipts, Purchases invoices & Cheque copies

Sales Invoices

Journalizing batch totals is the recording of the total of a number of source doucments on one type in a single journal entry

| d. 4 | Accounts Receivable                                                                                                    | 781.10                                                                          |                           |
|------|----------------------------------------------------------------------------------------------------|---------------------------------------------------------------------------------|---------------------------|
| -    | Sales                                                                                                    |                                                                                 | 730.00                    |
| -    | GST Payable                                                                                                    |                                                                                 | 51.10                     |
| -    | To record Invoices 671-675.                                                                                                    |                                                                                 | 51.10                     |
|      | Batch journalizing is used to el<br>are frequently repeated. Supp<br>tomers over a short period of<br>such as this is made but the acc | ose a business issues 35 in<br>time. For each invoice, a                        | volces to a               |
|      | are frequently repeated. Supp                                                                                                    | ose a business issues 35 in<br>time. For each invoice, a                        | volces to a               |
| 1    | are frequently repeated. Support<br>tomers over a short period of                                                                      | ose a business issues 35 in<br>time. For each invoice, a                        | volces to a               |
| 1    | are frequently repeated. Supp<br>tomers over a short period of<br>such as this is made by the acc                                      | ose a business issues 35 in<br>time. For each invoice, a<br>ounting supervisor: | volces to a               |
|      | are frequently repeated. Supplored of such as this is made by the acc                                                                  | ose a business issues 35 in<br>time. For each invoice, a<br>ounting supervisor: | volces to o<br>journal er |

| 1  |                                                                                                    | 4 494                                   |                                        |
|----|----------------------------------------------------------------------------------------------------|-----------------------------------------|----------------------------------------|
| 1  | Accounts Receivable                                                                                                    | 4 494                                   |                                        |
| -  | Sales                                                                                                    |                                         | 4 200                                  |
|    | GST Payable<br>To record Invoices 101–135 for sales on account.                                                                               |                                         | 294                                    |
|    |                                                                                                    |                                         |                                        |
|    | CASH RECEIPTS LISTS<br>The entry to record the cash received from cu                                                                          | stomers is s                            | hown belo                              |
|    | The entry to record the cash received from cu<br>Notice that in this entry the Accounts Receiv<br>and not the individual customer accounts.   | vable accou                             | hown beio<br>11 is crodi:              |
| 4  | The entry to record the cash received from cu<br>Notice that in this entry the Accounts Receiv<br>and not the individual customer accounts.   | stomers is si<br>vable accour<br>550    | hown beio<br>11 is credi:<br>550       |
| 4  | The entry to record the cash received from cu<br>Notice that in this entry the Accounts Receiv<br>and not the individual customer accounts.   | vable accou                             | nt is credi;                           |
| .4 | The entry to record the cash received from cu-<br>Notice that in this entry the Accounts Receiv-<br>and not the individual customer accounts. | 550                                     | st is credi:                           |
| 4  | The entry to record the cash received from cu<br>Notice that in this entry the Accounts Receive<br>and not the individual customer accounts.  | 550                                     | st is credi:                           |
|    | The entry to record the cash received from cu-<br>Notice that in this entry the Accounts Receiv-<br>and not the individual customer accounts. | 550                                     | sto<br>sto<br>teh journa<br>t receipts |
| 4  | The entry to record the cash received from ou<br>Notice that in this entry the Accounts Receive<br>and not the individual customer accounts.  | 550<br>550<br>isor may bat<br>when cash | st is credi:                           |

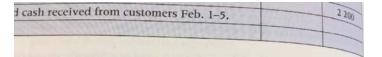

#### PURCHASES INVOICES

The accounting supervisor's journal entry to record invoices for Supplies (\$430), Miscellaneous Expense (\$170), and Equipment (\$700) is shown on page 423. Notice that in this entry, several invoices are recorded. This is another example of batch journalizing Also, the Accounts Payable account is credited instead of the indiviual creditor accounts. Can you explain why there are four accounts doin but only one account credited?

# UNIT 18/ACCOUNTING SYSTEMS.

| supplies                                         | 430               | 10000     |
|--------------------------------------------------|-------------------|-----------|
| Miscellaneous Expense                            | 170               | 1         |
| Equipment                                        | 700               | 1000      |
| GST Refundable                                   | 91                |           |
| Accounts Payable                                 |                   | 1         |
| To record purchases invoices from Western Supply | 1. 1. 1. 1. S. 1. |           |
| Ltd. (A39871), Nelson Ltd. (71984), and Matheson | a parte de        |           |
| Equipment (D331).                                |                   |           |
|                                                  |                   | Distances |

#### CHEQUE COPIES

The entry to record payments to creditors is shown below. Th records several documents (Cheques 71-73) and is another of of batch journalizing. The Accounts Payable account is debited of the individual creditor accounts.

| 1 200 |
|-------|
|       |
|       |
|       |
|       |
|       |

# Posting the Journal

Marni is also responsible for posting the journal entries to the Ledger. When these entries have been posted to the General

# Posting the Journal

|       | Preparing Other Jou<br>The accounting supervisor i<br>documents, not just those in<br>payable. Some examples of<br>follow.<br>(1) A \$200 cash sale was ma | volving accounts receivable a<br>tother journal entries mad | 8 all source<br>nd accourse<br>le by Marg |
|-------|----------------------------------------------------------------------------------------------------|-------------------------------------------------------------|-------------------------------------------|
| cb. 8 | Cash                                                                                                    | 214                                                         |                                           |
| 1.5   | Sales                                                                                                    |                                                             |                                           |
|       | GST Payable                                                                                                    |                                                             | - 200 -                                   |
|       | Cash sale.                                                                                                    |                                                             |                                           |
| eh. 8 | Cash<br>D. Fraser, Capital<br>Additional investment.                                                                                                    | 5 000                                                       | 5 000                                     |
| eh. 8 | D. Fraser, Capital                                                                                                    |                                                             |                                           |
|       | D. Fraser, Capital<br>Additional investment.<br>(3) Cheque 74 for \$200 was                                                                                | issued to pay the telephone<br>186,92                       |                                           |
|       | D. Fraser, Capital<br>Additional investment.                                                                                                    | issued to pay the telephone                                 | bill:                                     |
|       | D. Fraser, Capital<br>Additional investment.<br>(3) Cheque 74 for \$200 was<br>Telephone Expense<br>GST Refundable<br>Cash                                 | issued to pay the telephone<br>186,92                       |                                           |
| eh. 8 | D. Fraser, Capital<br>Additional investment.<br>(3) Cheque 74 for \$200 was<br>Telephone Lixpense<br>GST Refundable                                        | issued to pay the telephone<br>186,92                       | bill:                                     |

# Summary of Direct Posting Procedure

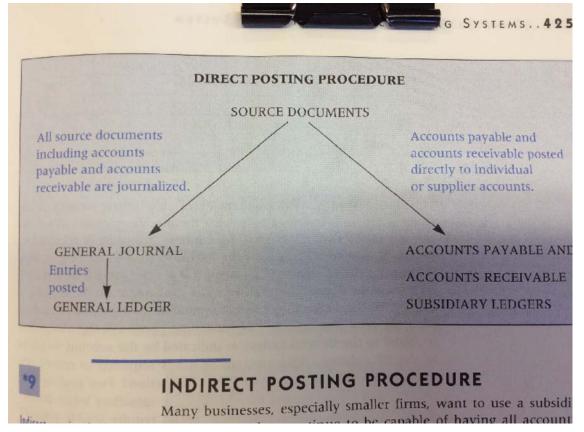

### 19

Indirect posting is the recording of information from source documents in the General Journal and then posting to both the General Ledger control accounts and the individual subsidiary ledger accounts.

# INDIRECT POSTING PROCEDURE

Many businesses, especially smaller firms, want to use a subsidiary ledger system but continue to be capable of having all accounting tasks performed by one accounting clerk. These businesses use an alternative method of posting the subsidiary ledgers. An *indirect posting* procedure allows the accounting clerks to record all source documents in the General Journal and then post to both the General Ledger control accounts and the individual subsidiary ledger accounts. The changes in procedure required to utilize this system are:

Transactions that change the value of Accounts Receivable or Accounts Payable must be double posted.

What is meant by double posting? Examine the journal entry below:

| b. 4 | Accounts Receivable/N. Doresco | 226           | 12.00 |
|------|--------------------------------|---------------|-------|
|      | Sales                          | 220           | 200   |
|      | GST Payable                    |               | 14    |
|      | PST Payable                    | STATES STATES | 14    |
| 1    | Invoice 2110 on account.       |               |       |

Notice that the entry indicates the name of the customer as well as the fact that Accounts Receivable is affected. Why is this required? In the indirect posting system, both the General Ledger and the Accounts Receivable Ledger are posted from the General Journal. Let's examine the posting procedure:

| June | 22, | 201 | 8 |
|------|-----|-----|---|
|------|-----|-----|---|

| Feb     | . 4 Accounts Receivable/N. Doresco                                                                                           | 110                                         | 226                                                                 |                                                              |
|---------|----------------------------------------------------------------------------------------------------|---------------------------------------------|---------------------------------------------------------------------|--------------------------------------------------------------|
|         | Sales                                                                                                    | 400                                         | 6 6 10                                                              | 200                                                          |
|         | GST Payable                                                                                                    | 206                                         | -                                                                   | 14                                                           |
| 1001    | PST Payable                                                                                                    | 205                                         | 19 6 1                                                              | 12                                                           |
|         | Invoice 2110 on account.                                                                                                    |                                             |                                                                     |                                                              |
|         | required so that the control a                                                                                               | account and the                             | tion? Two                                                           | postings an                                                  |
| Mar. 27 | Purchases<br>GST Refundable<br>Accounts Payable/K, El Amid<br>Purchase Invoice 87717.                                        | sactions would                              | tion? Two<br>subsidiary la<br>require dou<br>must be do<br>100<br>7 | postings are<br>edger remain<br>able posting<br>puble posted |
| Mar. 27 | Any transactions involving A<br>The following entry illustrate<br>Purchases<br>GST Refundable<br>Accounts Payable/K. El Amid | Isactions would a Accounts Payable es this: | 100<br>7                                                            | able posting?<br>puble posted                                |

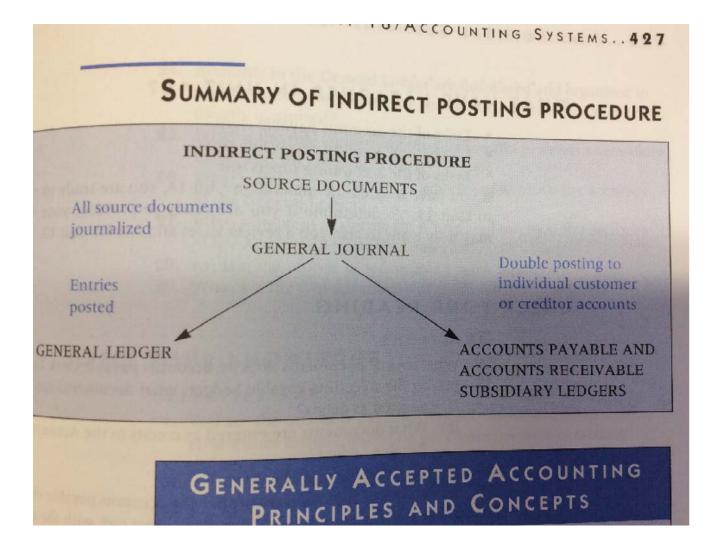